# *Exercice 1*

Compléter le tableau ci-dessous :

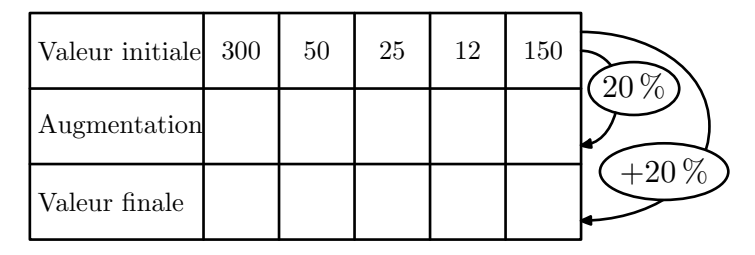

#### *Exercice 2*

Compléter le tableau ci-dessous :

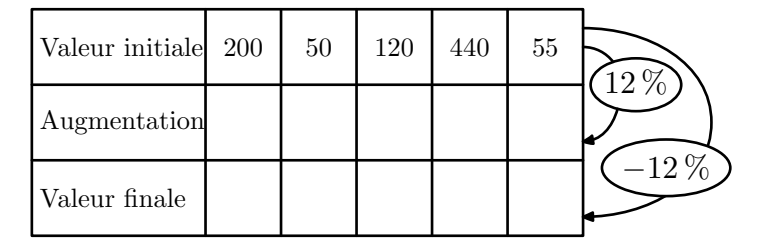

### *Exercice 3*

1. Trouver les coefficients multiplicateurs associés à chacun des taux d'évolution en pourcentage indiqués ci-dessous :

- a.  $+10\%$  b.  $-12\%$  c.  $+2\%$ d. +112 % e. −10 % f. −25 %
- 2. Pour chaque coefficient multiplicateur, retrouver le taux d'évolution en pourcentage associé :

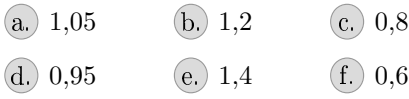

## *Exercice 4\**

Trouver les coefficients multiplicateurs associés à chacun des taux d'évolution en pourcentage présentés cidessous :

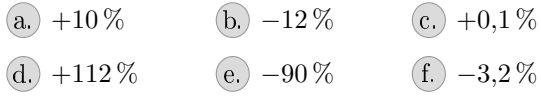

2. Pour chaque coefficient multiplicateur, retrouver le taux d'évolution en pourcentage présentés ci-dessous :

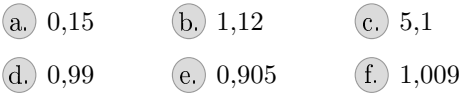

#### *Exercice 5*

La survie des éléphants d'Afrique est menacée par le braconnage (chasse illégale).

En l'absence de braconnage, on estime le taux de croissance de la population d'éléphants d'Afrique à 1,5 % par an. La population totale d'éléphants d'Afrique était estimée à 470 000 individus en 2013.

- 1. Donner la valeur du coeficient multiplicateur associé à cette évolution annuelle.
- 2. Calculer le nombre d'éléphants d'Afrique en 2014 en

l'absence de braconnage.

## *Exercice 6*

- 1. Un objet a subi une augmentation de 8 %. Après cette augmentation, son prix est de 264,60 $\in$ . Quel était son prix initial?
- 2. Le prix soldé d'un article est de  $135 \in \text{Cell}$  celui-ci est afché avec une rédution de 40 %. Quel était le prix de l'article avant les soldes?

#### *Exercice 7*

Le tableau ci-dessous donne le nombre d'habitants en millions de la population française en fonction de l'année où les données de l'année ont été effacées.

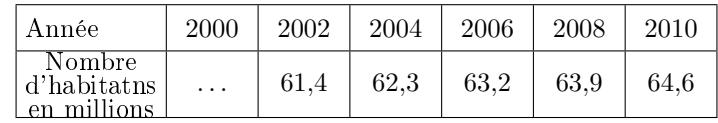

Sachant que le pourcentage d'évolution globale, sur la période 2000 à 2010, a pour valeur 6,78 %, déterminer le nombre d'habitants en millions, arrondi au dixième, de la population française en 2000.

#### *Exercice 8\**

On donne ci-dessous un extrait de feuille de calcul donnant le nombre d'accidents corporels liés à la sécurité routière en France métropolitaine, de 20011 à 2013.

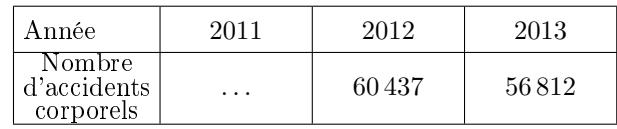

1. (a.) Donner la variation absolue du nombre d'accidents corporels entre 2012 et 2013.

b. Donner le pourcentage d'évolution du nombre d'accidents corporels entre 2012 et 2013 arrondi au dixième près.

2. On suppose que l'évolution du nombre d'accidents corporels a été constante de 2011 à 2013. Déterminer le nombre d'accidents corporels en 2011 arrondi à l'unité près.

### *Exercice 9\**

Cet exercice est un questionnaire à choix multiple (QCM). Pour chaque question, une seule des quatre réponses proposées est correcte.

Pour chaque question, indiquer le numéro de la question et recopier sur la copie la réponse choisie.

Aucune justification n'est demandée.

Chaque réponse correcte rapporte 1 point, une réponse incorrecte ou une question sans réponse n'apporte ni ne retire aucun point.

Le tableau ci-dessous, extrait d'une feuille de calcul, traduit l'évolution du SMIC (Salaire minimal interprofessionnel de croissante) horaire brut en euro entre 2011 et 2015.

Il indique également les taux d'évolution annuels arrondis à  $0.1\%$ 

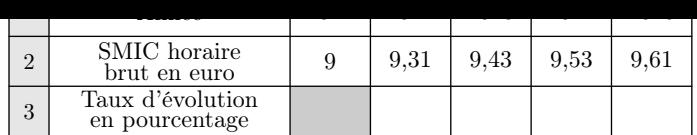

1. Le taux d'évolution global du SMIC horaire brut entre 2011 et 2015, arrondi à 0,1 %, est de :

a. 6,0 % b. 6,8 % c. 7,0 % d. *−*6,3 %

2. Le taux d'évolution moyen annuel du SMIC horaire brut entre 2011 et 2013, arrondi à 0,1 % est de :

(a.)  $1.7\%$  (b.)  $1.9\%$  (c.)  $2.1\%$  (d.)  $2.3\%$ 

3. Quelle formule peut-on saisir dans la cellule C3 pour obtenir, par recopie vers la droite, les taux d'évolutions d'une année à l'autre? La plage de celulles C3 :F3 est au format pourcentage arrondi à 0,1 %

(a.)  $(C2-B2)/C2$  (b.)  $(C2-B$2)/C2$ (c.)  $(C2-B2)/B2$  (d.)  $(C2-\$B$2)/B2$ 

#### *Exercice 10*

- 1. (a.) Donner le coefficient multiplicateur associé à une augmentation de 5 %?
	- b. Compléter le diagramme ci-dessous en indiquant :
		- $\bullet$  le coefficient multiplicateur permettant de passer de la "valeur  $0$ " à la "valeur  $1$ "
		- $\bullet\,$  le coefficient multiplicateur permettant de passer de la "valeur 1" à la "valeur 2"

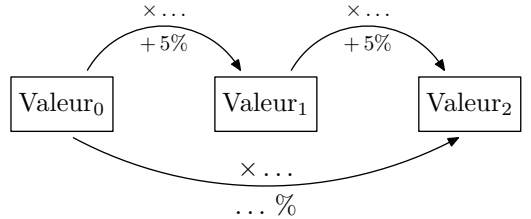

- $(c.)$  En déduire le coefficient multiplicataur global associé aux deux augmentations successives de  $5\%$  (permettant de passer de la "valeur  $0$ " à la "valeur  $2$ ").
- 2. (a.) Donner le taux d'évolution global associé à deux augmentations successives et de taux respectif 10 % et 5 %?

On pourra compléter le diagramme ci-dessous pour commencer à répondre à la question :

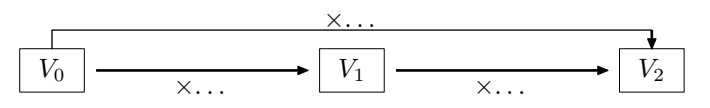

b. Donner le taux d'évolution global associé à deux évolutions successives et de taux respectif +20 % et de *−*20 %?

### *Exercice 11*

Le tableau ci-dessous donne le montant du SMIC mensuel net au 1 er septembre de chaque année :

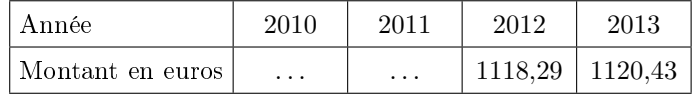

1. Déterminer le taux d'évolution du SMIC entre les années 2012 et 2013.

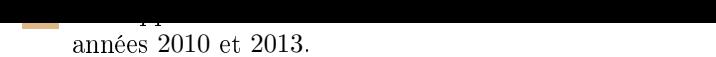

Déterminer le montant du SMIC au 1 er septembre 2010.

## *Exercice 12\**

On a relevé le nombre d'oiseaux d'une espèce particulière, les limicoles, séjournant sur l'île de Ré durant les années 2010 à 2014.

Les résultats figurent dans le tableau ci-dessous où l'effectif des oiseaux en 2014 a été effacé.

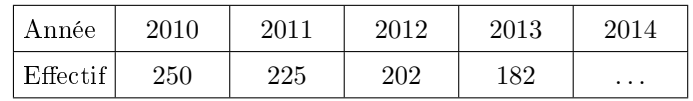

Sur l'ensemble de l'étude, le pourcentage d'évolution global mesuré a été de *−*52 %. Déterminer le nombre d'oiseau en 2014, arrondi à l'unité.